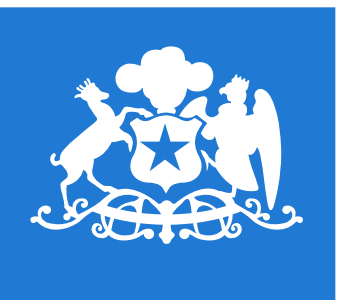

**Ministerio de** las Culturas, las Artes y el

**Gobierno de Chile** 

**GUÍA DE ESTILOS GRÁFICOS WEB**

Ministerio de las Culturas, las Artes y el Patrimonio

## **Identidad Visual**

El buen uso de esta guía de estilos y de todos los materiales incluídos es exclusivo del buen uso interno para los integrantes del equipo del Ministerio de las Culturas, las Artes y el Patrimonio, por lo que no está permitido compartirlo externamente ni, usarlo de forma indebida.

Estos materiales no son artes finales y deben ajustarse en color y otras especificaciones técnicas según sea su destino, impresión o digital.

Aquí encontrarás los elementos básicos que conforman y potencian la identidad de la marca.

Es importante seguir las reglas de uso para que la aplicación de la identidad tenga consistencia y unidad.

Ministerio de las Culturas, las Artes y el Patrimonio Guía de estilos gráficos web―Ministerio de las Culturas, las Artes y el PatrimonioGuía de estilos gráficos web-

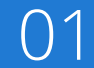

**Identidad Visual**

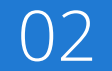

# **Aplicación de Logotipos**

Ministerio de las Culturas, las Artes y el Patrimonio Guía de estilos gráficos web―Ministerio de las Culturas, las Artes y el PatrimonioGuía de estilos gráficos web-

**Aplicación de Logotipos**

Ejemplo para Header (La franja siempre debe ser del mismo ancho y estar sobre el logo presente en el footer).

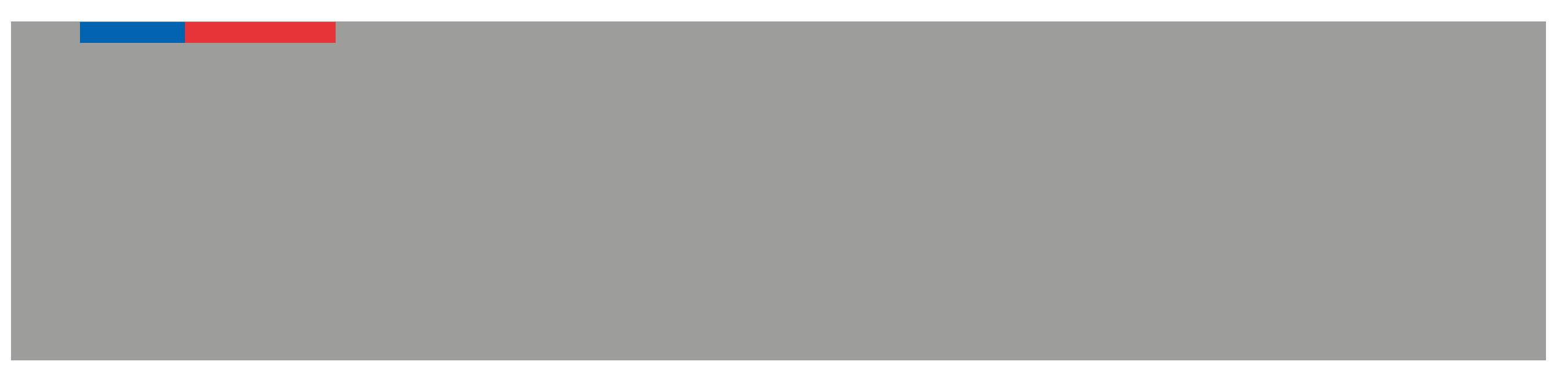

### **Aplicación de Logotipos**

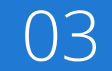

\*Tamaño mínimo del logo en header 165x148px

Guía de estilos gráficos web-Ministerio de las Culturas, las Artes y el Patrimonio Guía de estilos gráficos web―Ministerio de las Culturas, las Artes y el Patrimonio

Ejemplo de aplicación de logo para Footer (Siempre en su versión pluma)

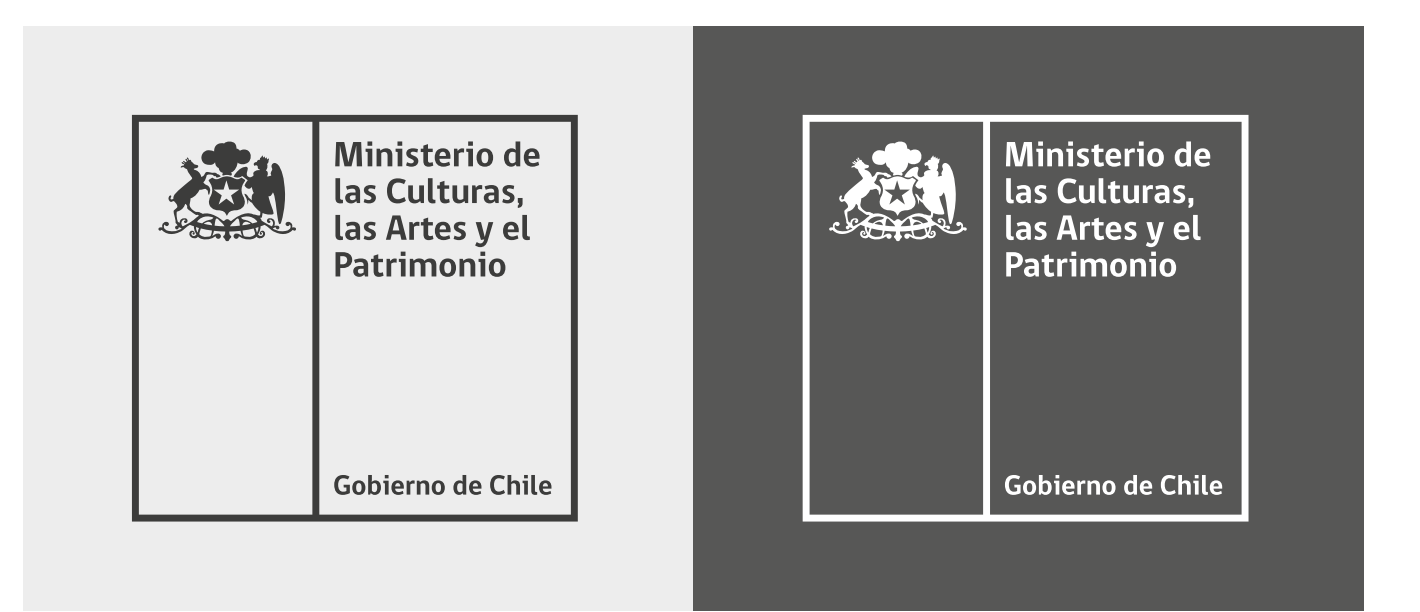

\*Tamaño mínimo del logo en footer 165x148px

Nuestra tipografía institucional funcionará como base de toda nuestra comunicación.

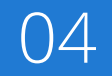

**Tipografía**

Guía de estilos gráficos web-Ministerio de las Culturas, las Artes y el Patrimonio Guía de estilos gráficos web―Ministerio de las Culturas, las Artes y el Patrimonio

## **Open Sans**

abcdefghijklmnopqrstuvwxyz ABCDEFGHIJKLMNOPQRSTUVWXYZ

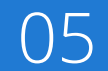

**Tipografía**

abcdefghijklmnopqrstuvwxyz ABCDEFGHIJKLMNOPQRSTUVWXYZ

### **abcdefghijklmnopqrstuvwxyz ABCDEFGHIJKLMNOPQRSTUVWXYZ**

Guía de estilos gráficos web―Ministerio de las Culturas, las Artes y el Patrimonio Ministerio de las Culturas, las Artes y el Patrimonio Guía de estilos gráficos web-

### **abcdefghijklmnopqrstuvwxyz ABCDEFGHIJKLMNOPQRSTUVWXYZ**

### **abcdefghijklmnopqrstuvwxyz** ABCDEFGHIJKLMNOPQRSTUVWXYZ

Light

Regular

SemiBold

Bold

\*La descarga de la tipografía Open Sans está disponible a través de Google Fonts

# **Colores corporativos**

Debemos potenciar nuestros colores para darle identidad y generar una riqueza visual que nos identifique.

Ministerio de las Culturas, las Artes y el Patrimonio Guía de estilos gráficos web―Ministerio de las Culturas, las Artes y el PatrimonioGuía de estilos gráficos web-

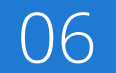

**Colores corporativos**

#### **COLORES PRIMARIOS A UTILIZAR EN WEB**

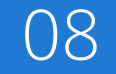

#### **Colores corporativos**

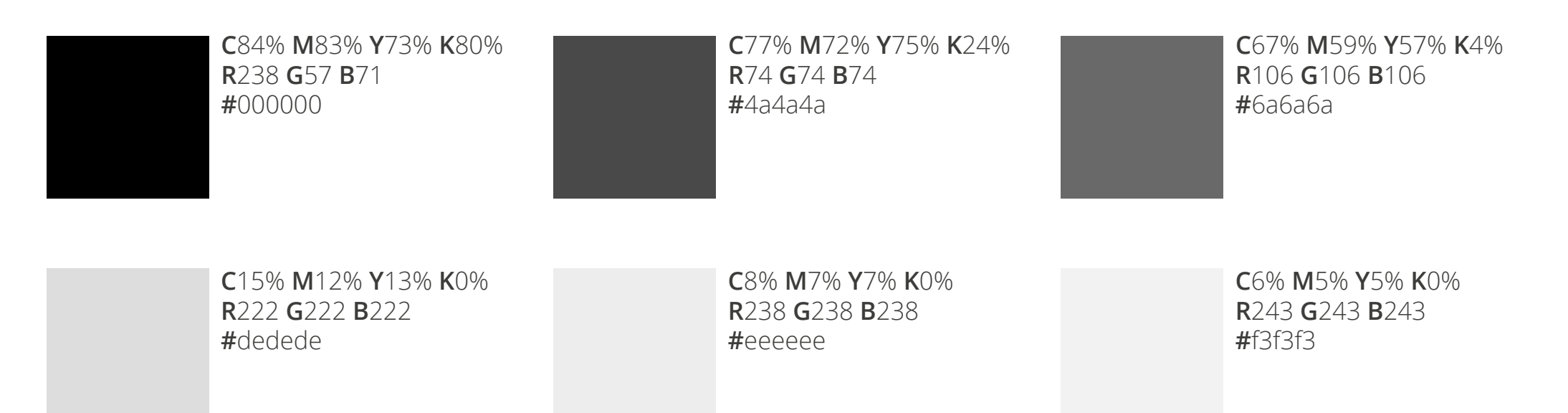

**C**53% **M**42% **Y**42% **K**0% **R**138 **G**138 **B**138 **#**8a8a8a

\* Nuestro color primario para construir cualquier sitio o minisitio será **#000000**. Si se necesita generar algún contraste entre otro elementos se debe seguir el orden de relevancia especificado en la siguiente escala se grises.

Ministerio de las Culturas, las Artes y el Patrimonio ―Ministerio de las Culturas, las Artes y el Patrimonio Guía de estilos gráficos web-Guía de estilos gráficos web

\* El color secundario se debe aplicar en objetos o elementos de forma sencilla y siempre resguardando el objetivo de construir una página minimalista. Su fin es unicamente generar una identidad visual coherente y unificadora entre todos los sitios, minisitios u otros organizmos digitales que respondan bajo la entidad del Ministerio de las Culturas, las Artes y el Patrimonio.

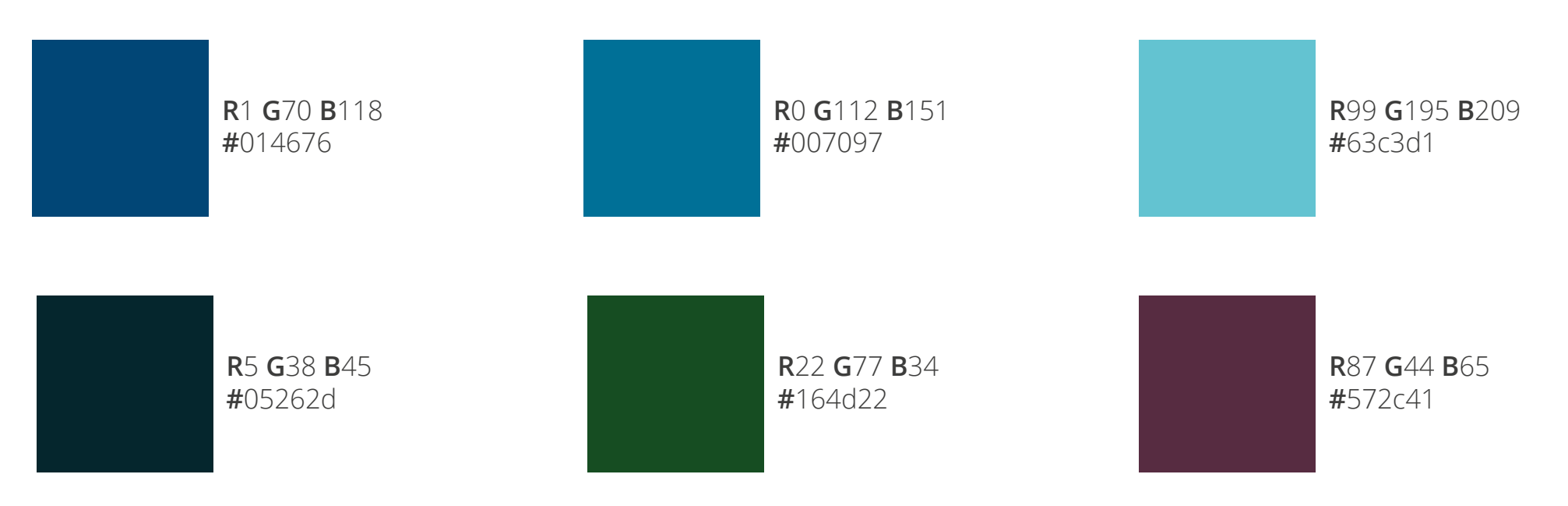

#### **COLORES SECUNDARIOS A UTILIZAR EN WEB**

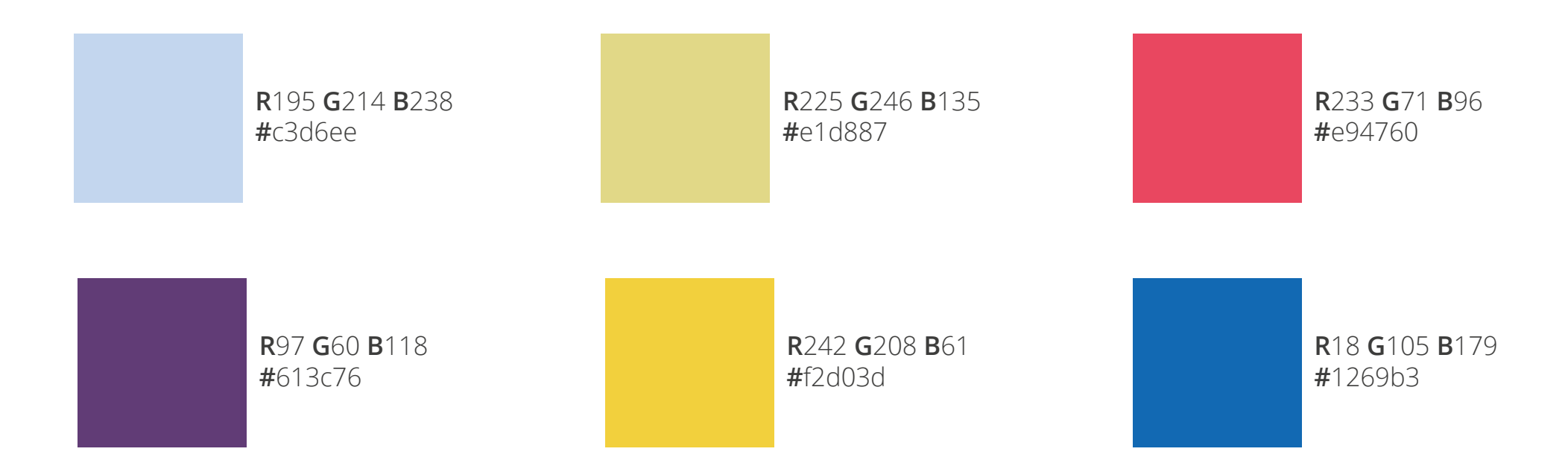

Tipografía

-Ministerio de las Culturas, las Artes y el Patrimonio Guía de estilos gráficos web―Ministerio de las Culturas, las Artes y el PatrimonioGuía de estilos gráficos web-

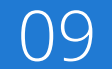

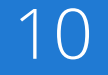

el Patrimonio ―Ministerio de las Culturas, las Artes y el Patrimonio Culturas, las Artes y Ministerio de las Guía de estilos gráficos web-Guía de estilos gráficos web

### Menú de navegación

- menú secciones web menú out { font-family: Open Sans Regular ; font-size: 15px ; text-aling: center ; font-color: #ffffff ; bg-color: #000000 }
- menú secciones web menú over { font-color: #8a8a8a; }

### **<h1> Noticias**

- nombre de secciones de la web { font-family: Open Sans Bold ; font-size: 40px ; font-color: #000000 ; text-aling: left } debe ir con una línea debajo del texto de 1140x2px a 10px de separación ; color #2d717c
- máximo 80 carácteres aplica para indicar titulares de primer nivel como secciones del sitio.

#### **<h2> Noticias destacadas**

- titulares de 2da categoria de secciones de la web { font-family: Open Sans Bold ; font-size: 24px ; font-color: #000000 ; text-aling: left }
- máximo 80 carácteres aplica para indicar titulares de segundo nivel como sub secciones del sitio.

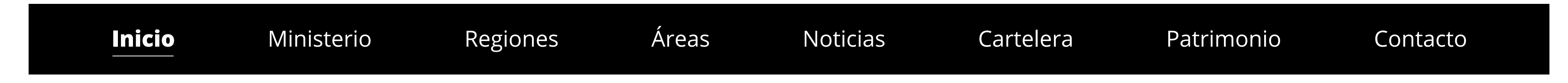

**Aplicaciones en la web**

### **<h3> Integer sagittis erat et tincidunt tempus. Maecenas non mi risus. Nullam a ultrices risus. Praesent blandit odio ligula, sit amet cras.**

• titulares notas destacadas { font-family: Open Sans Bold ; font-size: 32px ; font-color: #001C41 ; text-align: left }

• máximo 180 carácteres - aplica para indicar titulares de primer nivel para notas o noticias del sitio.

#### **<h4> Integer sagittis erat et tincidunt tempus. Maecenas non mi risus. Nullam a ultrices risus. Praesent blandit odio ligula, sit amet cras amet.**

• titulares notas destacadas { font-family: Open Sans Bold ; font-size: 20px ; font-color: #001C41 ; text-align: left }

• máximo 180 carácteres - aplica para indicar titulares de segundo nivel para notas o noticias del sitio.

el Patrimonio Guía de estilos gráficos web―Ministerio de las Culturas, las Artes y el Patrimonio Ministerio de las Culturas, las Artes y Guía de estilos gráficos web-

#### **Aplicaciones en la web**

Culturas, las Artes y el Patrimonio ―Ministerio de las Culturas, las Artes y el Patrimonio Ministerio de las Guía de estilos gráficos web-Guía de estilos gráficos web

#### **<p>**

In hac habitasse platea dictumst. Quisque rutrum sapien ac aliquet tincidunt. Vivamus eget dui tristique, ornare tortor vel, pretium ex. Fusce volutpat dui ut metus condimentum ultricies. Cras at lorem elit. Phasellus auctor ex eu condimentum rhoncus. Nunc faucibus ante ac lectus sagittis blandit non luctus nibh. Donec eu auctor ligula, ac bibendum ipsum. Curabitur et orci ac purus condimentum aliquam. Suspendisse massa lectus, pellentesque a leo nec, accumsan pretium magna. Vestibulum et elit in enim lobortis elementum. Ut at efficitur enim. Fusce imperdiet faucibus velit, id congue sapien tempus vel. Nullam sit amet arcu sem. Ut sed tortor quis urna tincidunt vestibulum vitae sed mi.

• párrafos { font-family: Open Sans Regular; font-size: 18px ; font-color: #4a4a4a ; text-align: left ; interlineado: 26px } • Aplicar para textos de lectura y contenido extenso.

### **<blockquote>**

Lorem ipsum dolor sit amet, consectetuer adipiscing elit, sed diam nonummy nibh euismod tincidunt ut laoreet dolore magna aliquam erat volutpat. Ut wisi enim ad minim veniam, quis nostrud exerci tation ullamcorper suscipit lobortis nisl ut aliquip ex ea commodo consequat.

• citas { font-family: Open Sans Regular; font-size: 18px ; font-color: #6a6a6a ; text-align: left ; line-height: 26px } / irá acompañado de una línea de 2px de ancho ; color #2d717c · el texto debe justificarse a la izquierda con un margen de 30px de la linea • Aplicar para citar autores, notas u otra información que complente un contenido.

\* Se recomienda siempre aplicar orden de estas definiciones siempre en consideración según la relevancia del mensaje a comunicar.

Botones

Ministerio de las Culturas, las Artes y el Patrimonio Guía de estilos gráficos web―Ministerio de las Culturas, las Artes y el PatrimonioGuía de estilos gráficos web-

13

#### **Aplicaciones en la web**

#### Ver más noticias relaacionadas (100)

• out / botón { font: Open Sans Regular ; font-color: #ffffff ; font-size: 18px / / size: 1140x72px bg-color: #000000 / Nº de publicaciones #8a8a8a }

Ver más noticias relaacionadas (100)

• over / botón { font: Open Sans Regular ; font-color: #ffffff ; font-size: 18px / size: 1140x72px bg-color: #dedede / Nº de publicaciones #8a8a8a }

Acceso a EligeCultura.cl <sup>7</sup> **Acceso a EligeCultura.cl** <sup>7</sup>

• out / botón formulario inactivo { font-family: Open Sans Regular ; font-size: 18px ; font-color: #ffffff ; size: 144x64px ; bg-color: #0f69b4 } • out / botón formulario activo { font-family: Open Sans Regular ; font-size: 18px ; font-color: #dedede ; size: 144x64px ; bg-color: #f3f3f3 } Ministerio de las Culturas, las Artes y el Patrimonio Guía de estilos gráficos web―Ministerio de las Culturas, las Artes y el Patrimonio Guía de estilos gráficos web-

• out / botón { font: Open Sans Regular ; font-color: #ffffff ; font-size: 18px / size: 556x72px bg-color: #000000 · icono 10px a la derecha } • over / botón { font: Open Sans Regular ; font-color: #ffffff ; font-size: 18px / size: 556x72px bg-color: #dedede · icono 10px a la derecha }

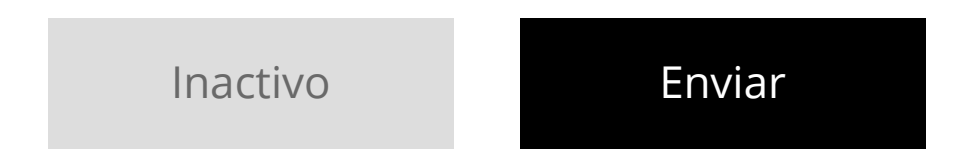

### **Aplicaciones en la web**

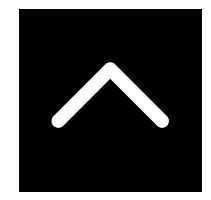

Guía de estilos gráficos web-Ministerio de las Culturas, las Artes y el Patrimonio Guía de estilos gráficos web―Ministerio de las Culturas, las Artes y el Patrimonio

• botón para scroll { 48x48px }

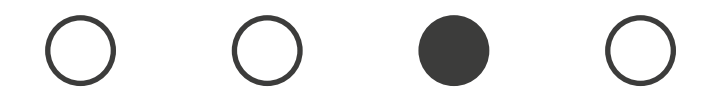

• slider { el círculo con relleno marca el ítem seleccionado / size: 16x16 px }

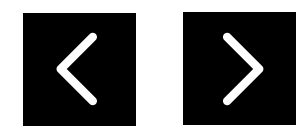

• botón next / prev { size: 32x32 px }

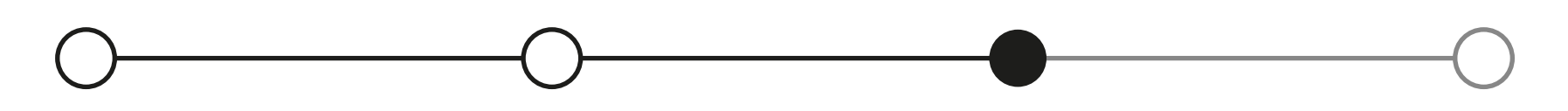

• out / paso a paso { font-family: 'Open Sans Regular' ; font-size: 18px ; font-color: #6a6a6a }

• over / paso a paso { font-family: 'Open Sans Regular' ; font-size: 18px ; font-color: #000000 }

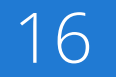

Guía de estilos gráficos web-Ministerio de las Culturas, las Artes y el Patrimonio Guía de estilos gráficos web―Ministerio de las Culturas, las Artes y el Patrimonio

#### **Buttom roll out:**

a { #000080; text-decoration: none; }

#### **Buttom over:**

a:hover{ #000080; text-decoration: underline; bold; }

#### **Buttom post click:**

a:active { #000000; text-decoration: underline; bold; }

Example link inactivo Etiquetas: Ondamedia, EligeCulturaEnCasa

Example link activo Etiquetas: **Ondamedia**, EligeCulturaEnCasa

Example post click

Etiquetas: **Ondamedia**, EligeCulturaEnCasa

Íconos

Ministerio de las Culturas, las Artes y el Patrimonio Guía de estilos gráficos web―Ministerio de las Culturas, las Artes y el PatrimonioGuía de estilos gráficos web-

17

#### **Aplicaciones en la web**

### Íconos basados en FontAwesome (https://fontawesome.com/)

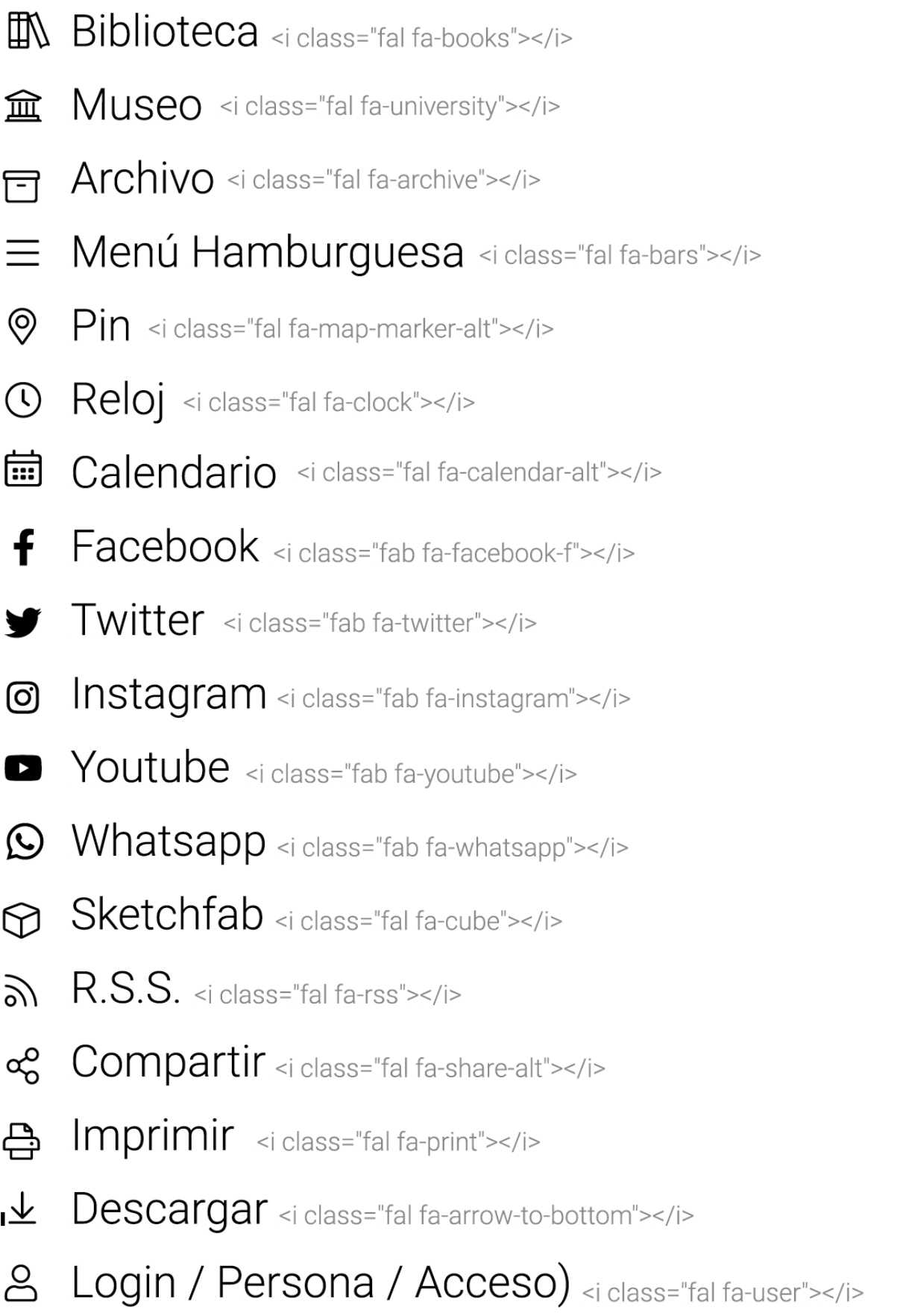

Información <i class="fal fa-info- $\bigcirc$ Advertencia <i class="fal fa-excl  $\bigcirc$ Pregunta <i class="fal fa-question  $\odot$ Error <i class="fal fa-times"></i>  $\times$  $\acute{E}xito$  <i class="fal fa-check"></i>  $\checkmark$ Lupa <i class="fal fa-search"></i> Q Casa / Home / Inicio <i cl 屳 Sobre / Correo <i class="fal fa- $\mathop{\boxtimes}$ Flechas 1 <i class="fal fa-angle-k Flechas 2 <i class="fal fa-angle-r  $\sum$ Discapacidad <i class="fal fa-w ල Teléfono <i class="fal fa-phone"> D Link externo <i class="fal fa-exte  $\boxtimes$ Video <i class="fal fa-video"></i>  $\Box$ Imagen <i class="fal fa-images"></i> Ŋ ℚ Audio <i class="fal fa-microphone"></i> Archivo <i class="far fa-folder"></i>  $\Box$  $\bigcirc$  3D <i class="fal fa-cube"></i>

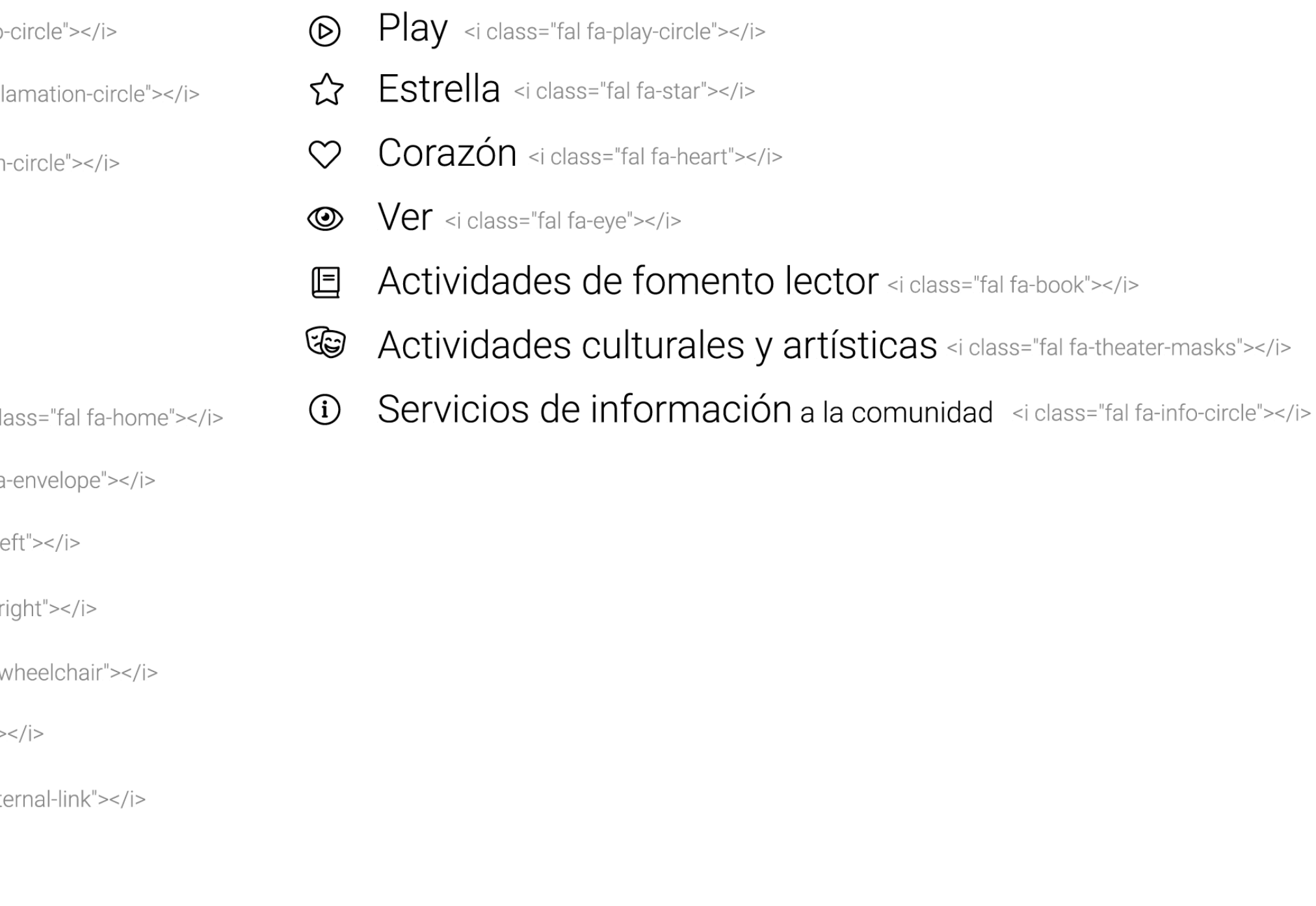

el Patrimonio Guía de estilos gráficos web―Ministerio de las Culturas, las Artes y el Patrimonio de las Culturas, las Artes y Ministerio Guía de estilos gráficos web-

Elementos comunes

Ministerio de las Culturas, las Artes y el Patrimonio Guía de estilos gráficos web―Ministerio de las Culturas, las Artes y el PatrimonioGuía de estilos gráficos web-

19

#### **Aplicaciones en la web**

Guía de estilos gráficos web-Ministerio de las Culturas, las Artes y el Patrimonio Guía de estilos gráficos web―Ministerio de las Culturas, las Artes y el Patrimonio

Header nivel 2. Utilizar esta aplicación para instituciones que pertenezcan al Ministerio de las Culturas, las Artes y el Patrimonio.

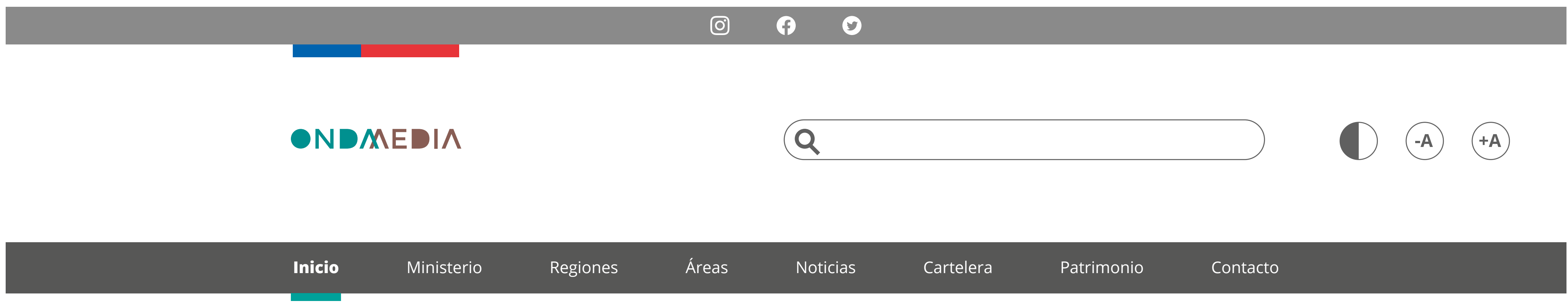

### **Aplicaciones en la web**

Guía de estilos gráficos web-Ministerio de las Culturas, las Artes y el Patrimonio ―Ministerio de las Culturas, las Artes y el Patrimonio Guía de estilos gráficos web

Header nivel 1. Utilizar esta aplicación cuando se desarrollan minisitios que correspondan al Ministerio de las Culturas, las Artes y el Patrimonio.

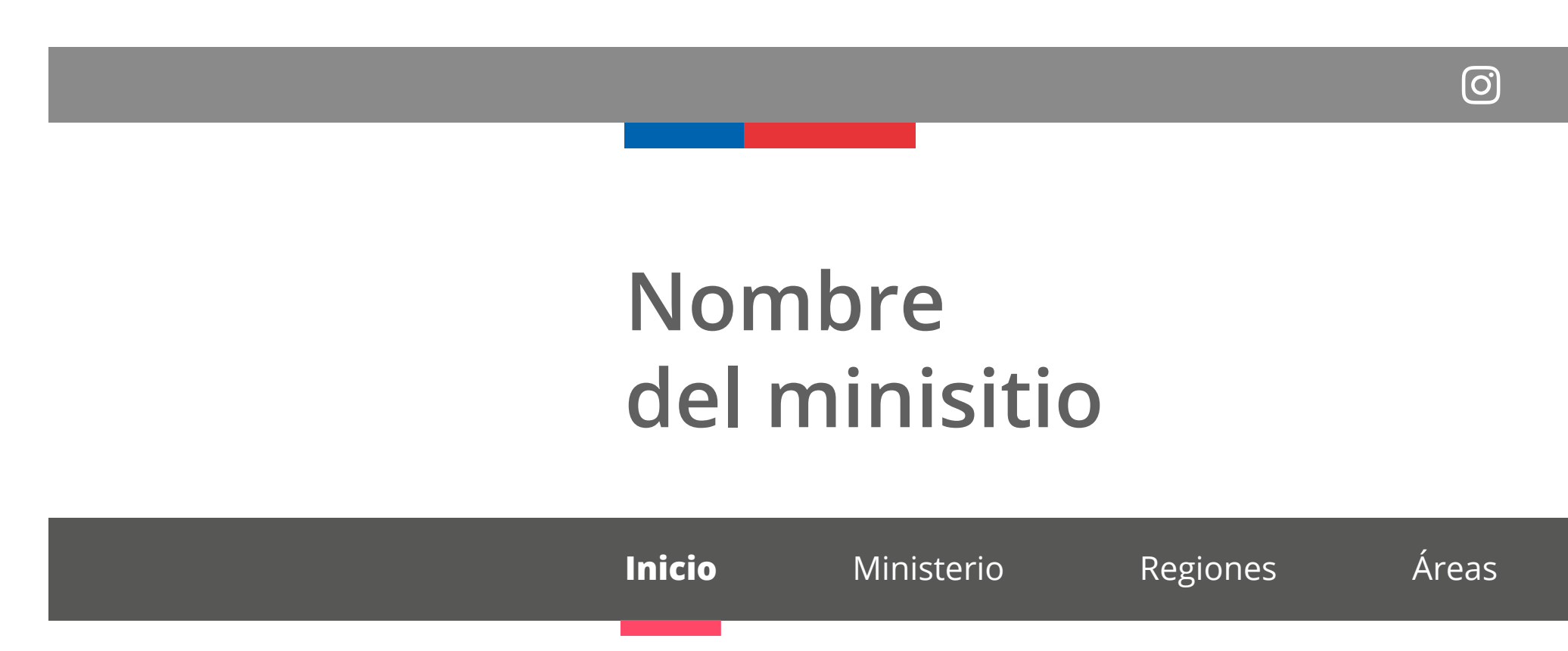

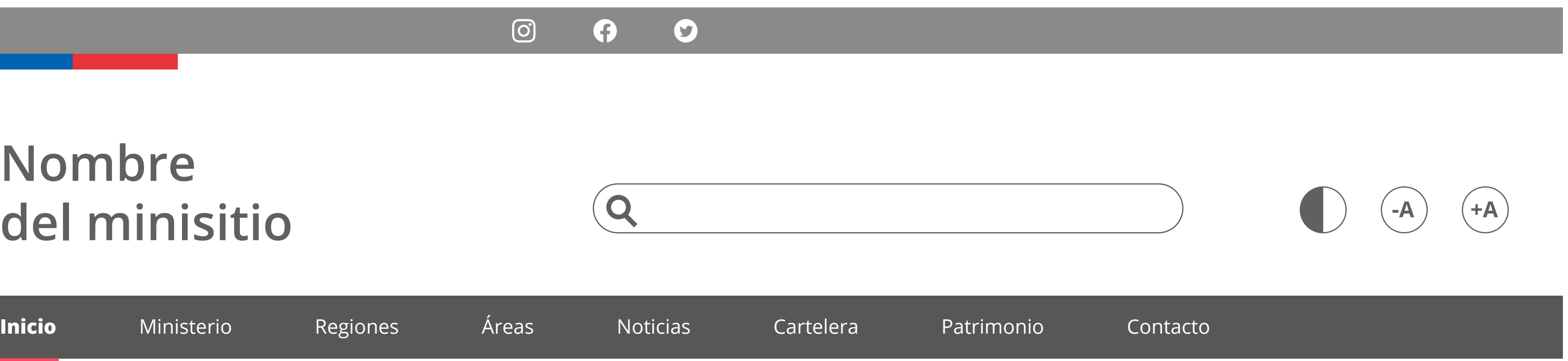

**Ministerio de las Culturas, las Artes y el Patrimonio** Gobierno de Chile Dirección Valparaíso: Plaza Sotomayor 233. Dirección Santiago: Paseo Ahumada 48, Pisos 4, 5, 6, 7, 8 y 11. Contáctanos: Formulario de atención ciudadana Política de Privacidad

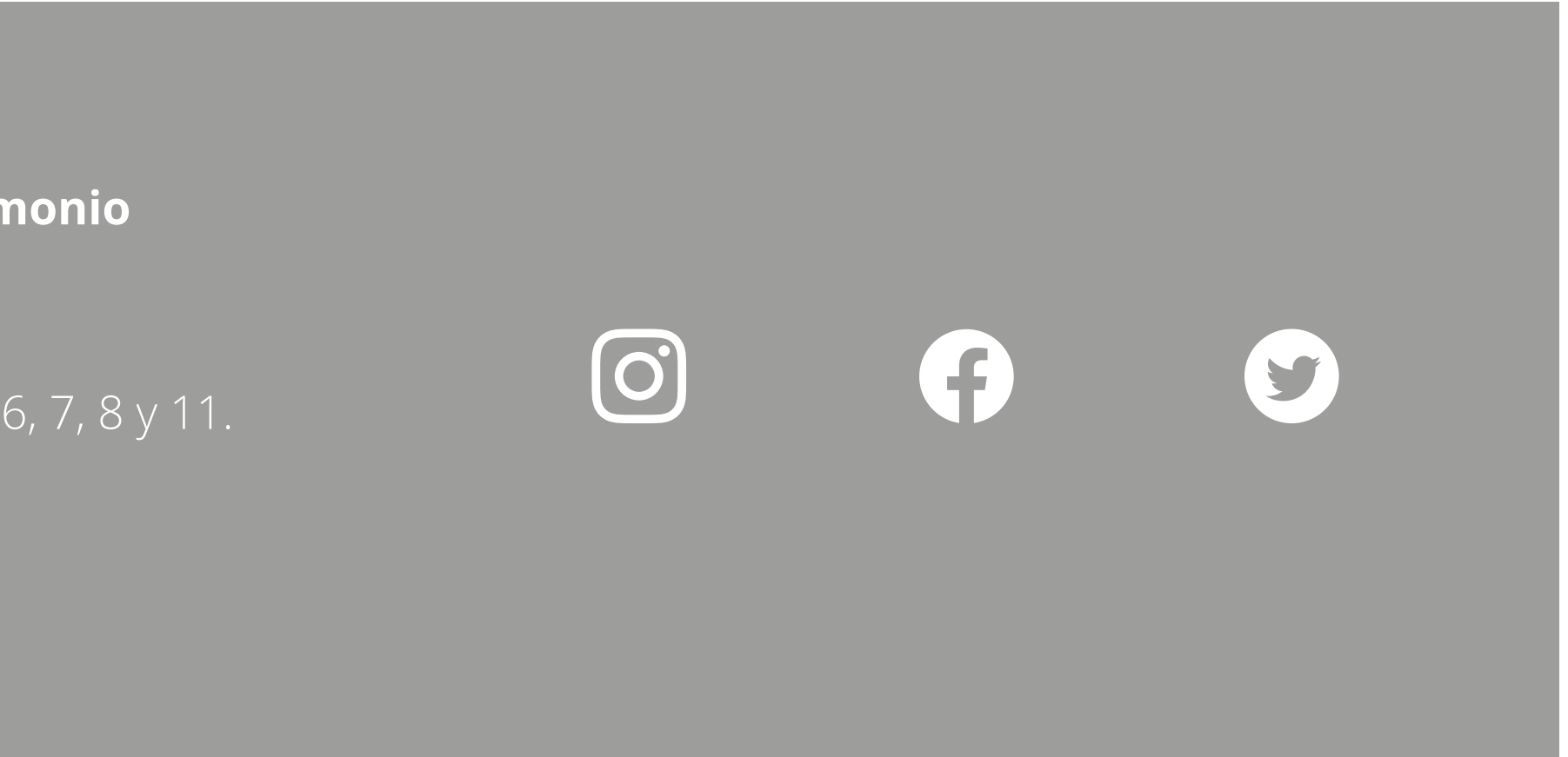

Ministerio de las Culturas, las Artes y el Patrimonio Guía de estilos gráficos web―Ministerio de las Culturas, las Artes y el PatrimonioGuía de estilos gráficos web-

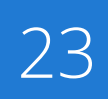

#### **Aplicaciones en la web**

Ejemplo de aplicación del footer en el sitio del Ministerio de las Culturas, las Artes y el Patrimonio. Esta grilla debe ser replicada en todos los sitios pertenecientes a la institución, variando en los datos correspondientes.

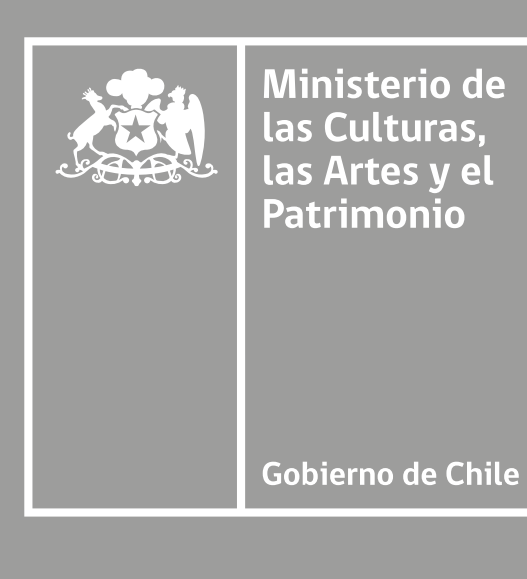

Formularios

Ministerio de las Culturas, las Artes y el Patrimonio Guía de estilos gráficos web―Ministerio de las Culturas, las Artes y el PatrimonioGuía de estilos gráficos web-

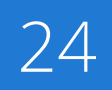

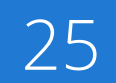

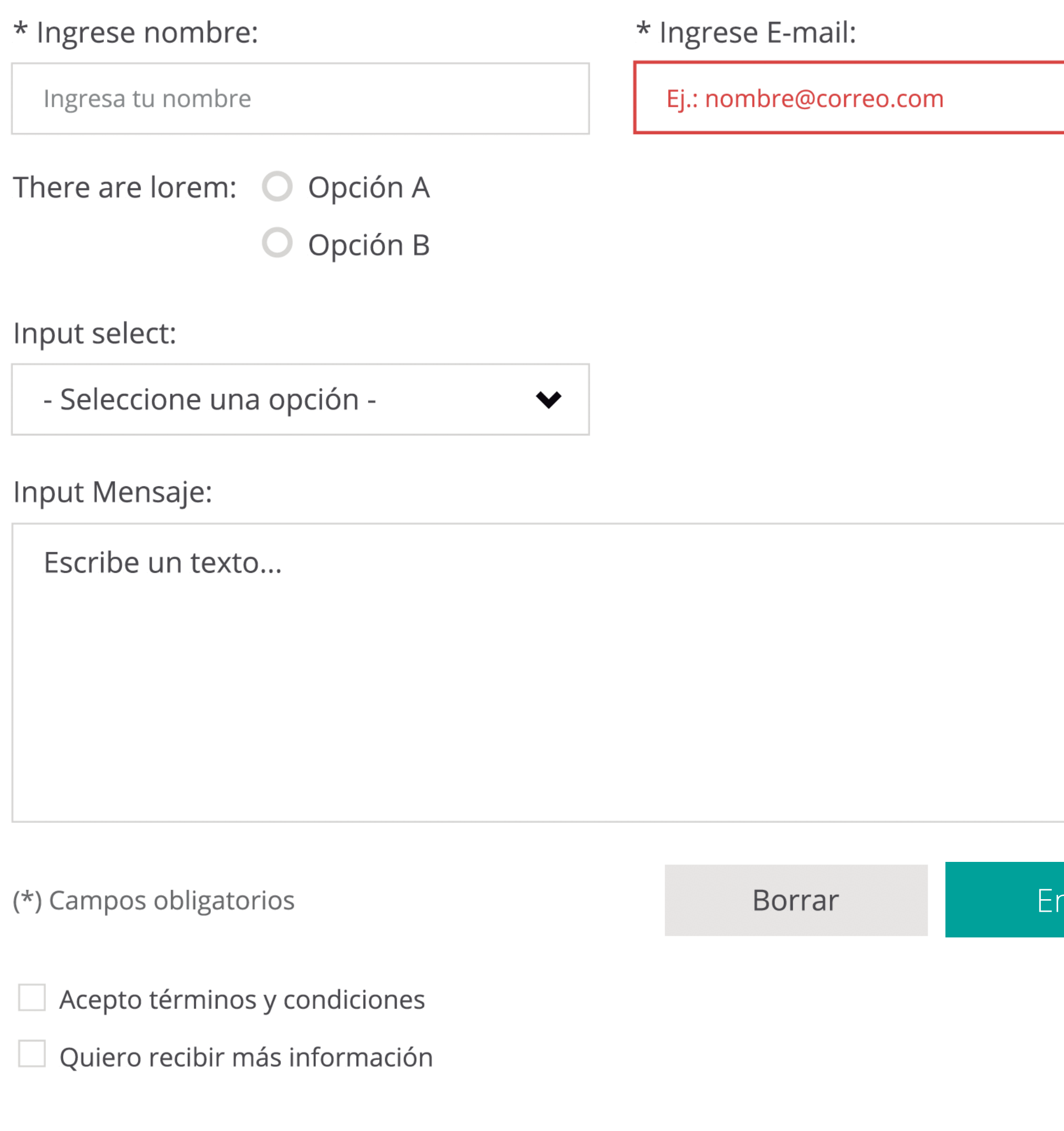

 $\cdot$  input {

font-family: Open Sans Regular; font-size: 15px; text-align: left; text-color: #8a8a8a; stroke: 1px #dedede; bg-color: #ffffff; size: 360x44px;

#### Input select:

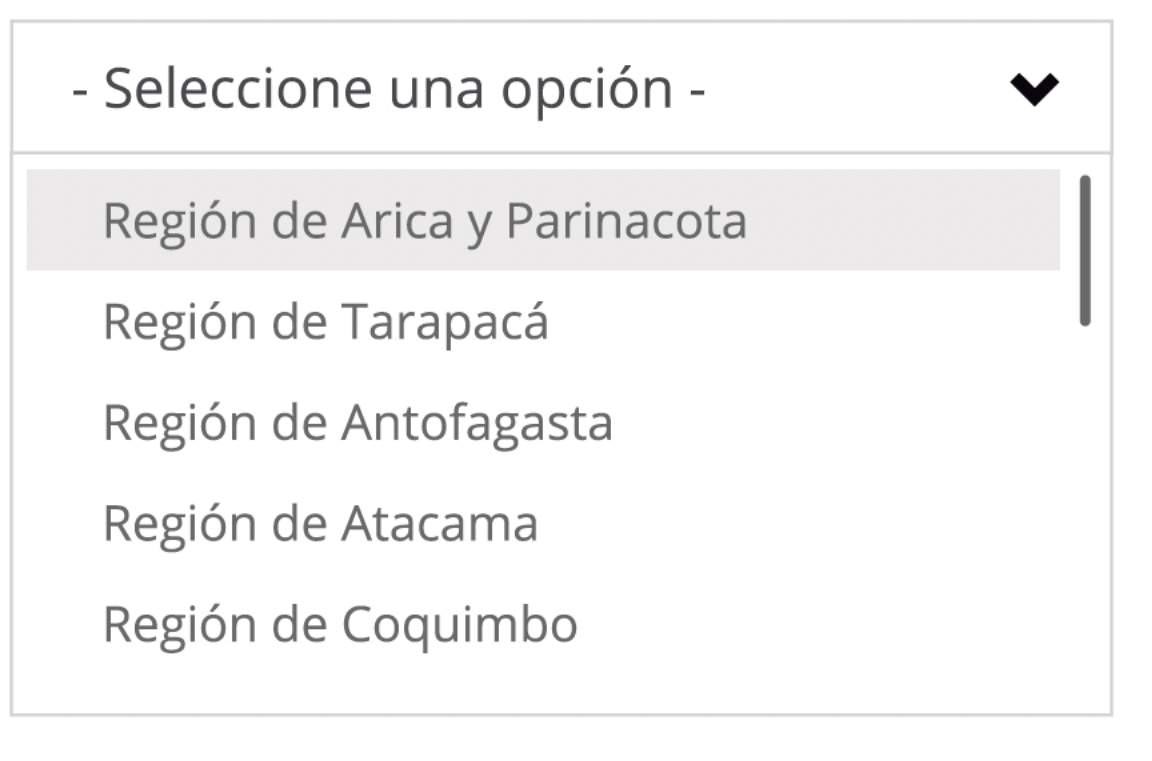

· input alert {

font-family: Open Sans Regular; font-size: 15px; text-align: left; text-color: #e22c2c; stroke: 1px #e22c2c; bg-color: #ffffff; size: 360x44px;

#### **nviar**

-Ministerio de las Culturas, las Artes y el Patrimonio Guía de estilos gráficos web―Ministerio de las Culturas, las Artes y el Patrimonio Guía de estilos gráficos web-

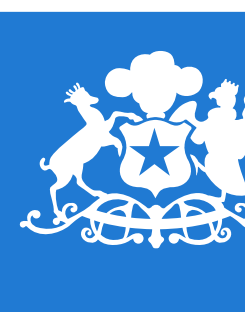

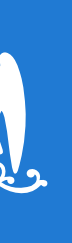

**Ministerio de<br>las Culturas,<br>las Artes y el<br>Patrimonio** 

Gobierno de Chile